#### Cost Models

```
Which Is Faster?Y=[1|X]append(X,[1],Y)
```
- Every experienced programmer has a cost model of the language: a mental model of the relative costs of various operations
- Not usually a part of a language specification, but very important in practice

### Outline

- A cost model for lists
- A cost model for function calls
- A cost model for Prolog search
- A cost model for arrays
- **Spurious cost models**

#### The Cons-Cell List

- Used by ML, Prolog, Lisp, and many other languages
- We also implemented this in Java

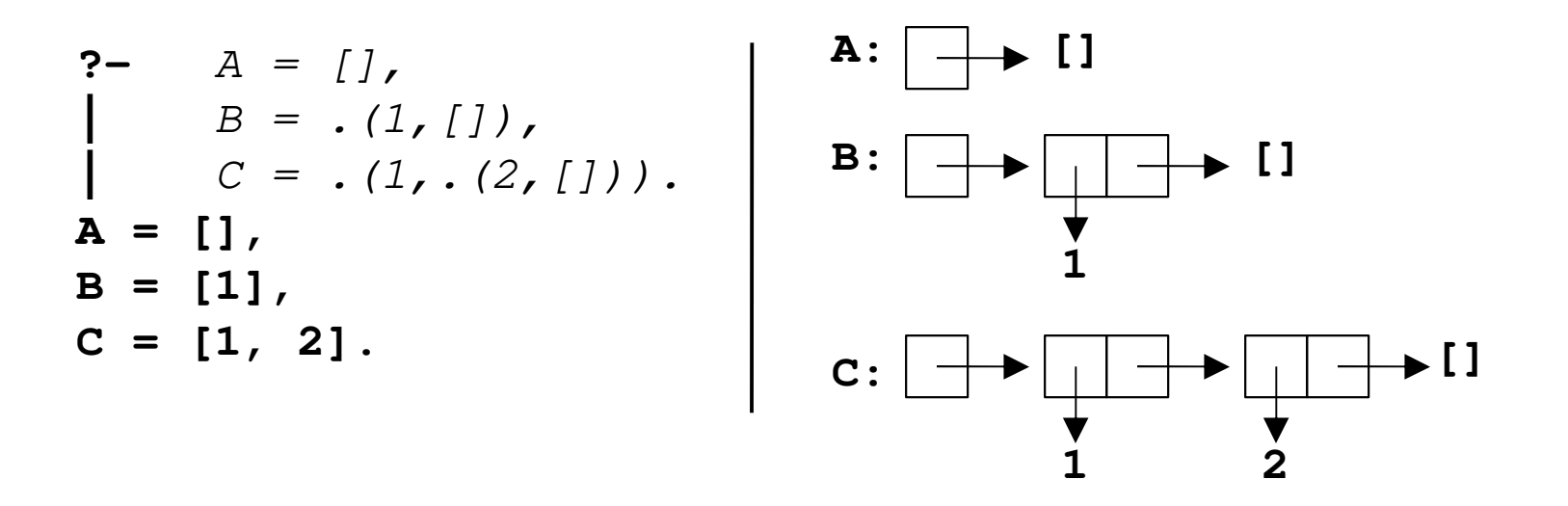

#### Shared List Structure

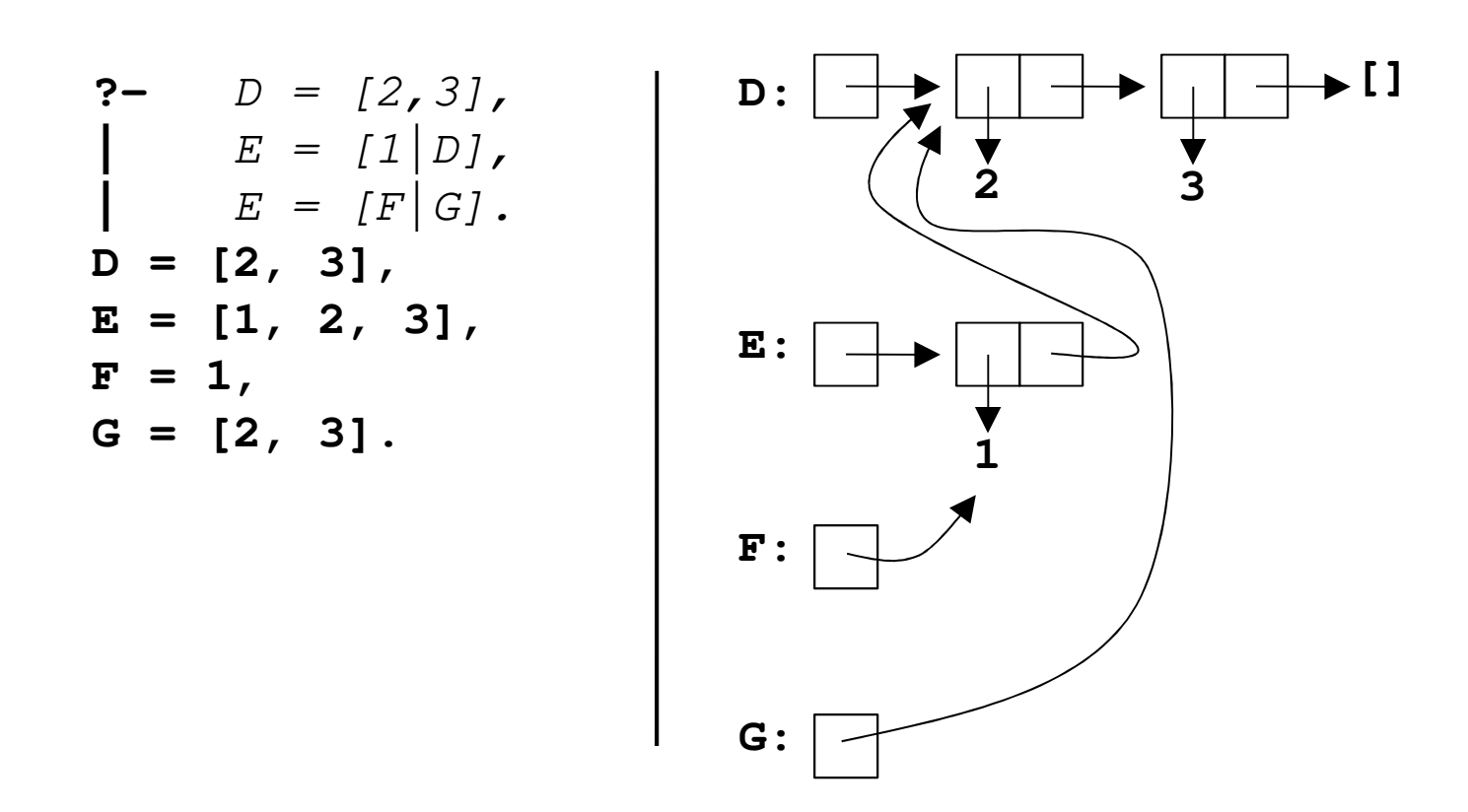

### How Do We Know?

- How do we know Prolog shares list structure—how do we know **E=[1|D]**does not make a copy of term **D**?
- $\blacksquare$  It observably takes a constant amount of time and space
- This is not part of the formal specification of Prolog, but is part of the cost model

## Computing Length

 **length(X,Y)** can take no shortcut—it must count the length, like this in ML:

> **fun length nil = 0| length (head::tail) = 1 + length tail;**

■ Takes time proportional to the length of the list

#### Appending Lists

 **append(H,I,J)** can also be expensive: it must make a copy of **H**

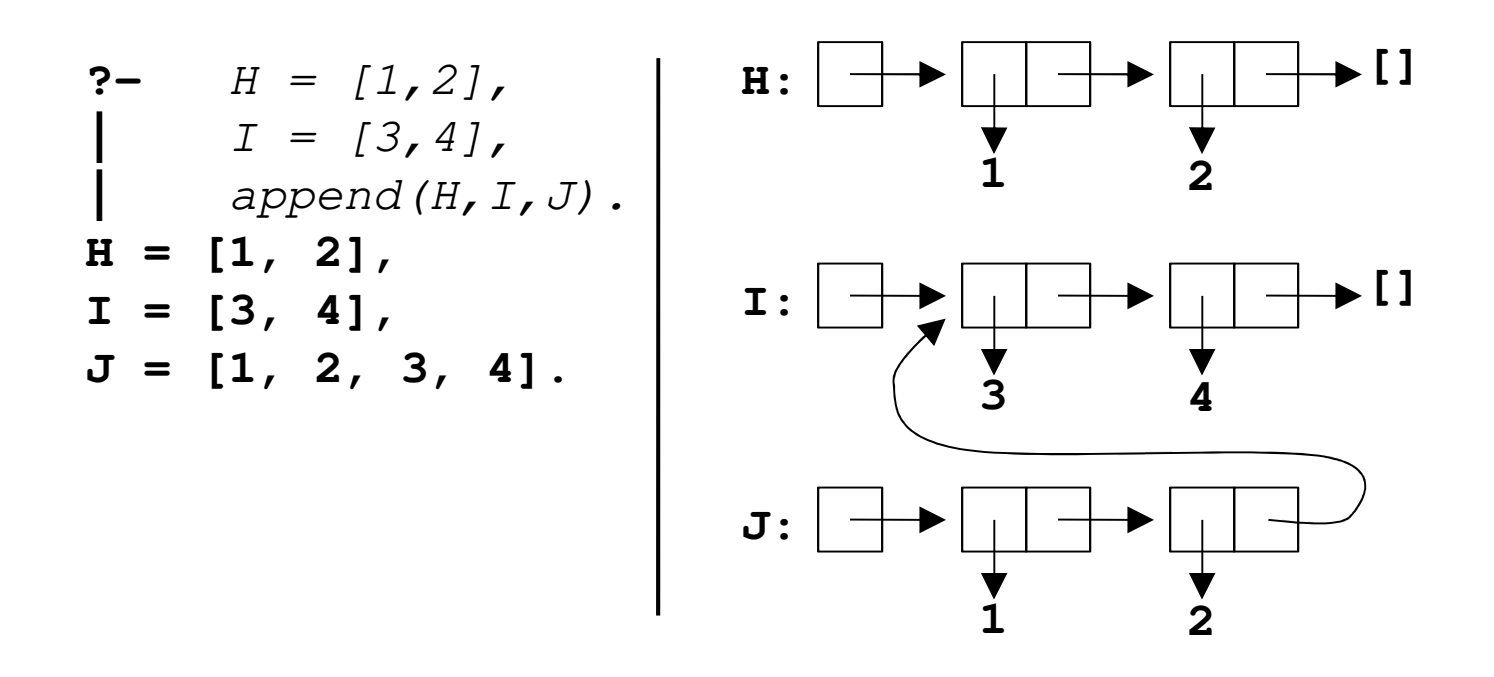

# Appending

```
 append must copy the prefix:
```

```
append([],X,X).
append([Head|Tail],X,[Head|Suffix]) :-append(Tail,X,Suffix).
```
 $\blacksquare$  Takes time proportional to the length of the first list

# Unifying Lists

**Unifying lists can also be expensive, since** they may or may not share structure:

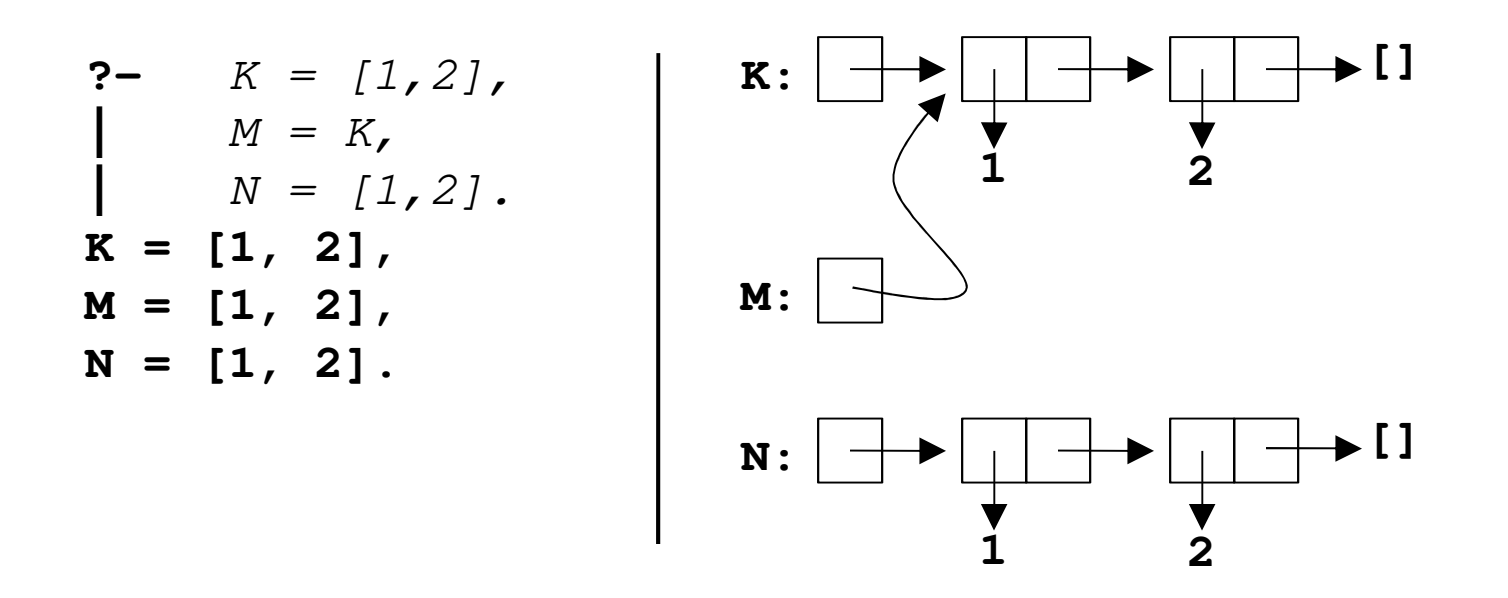

# Unifying Lists

- $\blacksquare$  To test whether lists unify, the system must compare them element by element: **xequal([],[]). xequal([Head|Tail1],[Head|Tail2]) :xequal(Tail1,Tail2).**
- It might be able to take a shortcut if it finds shared structure, but in the worst case it must compare the entire structure of both lists

# Cons-Cell Cost Model Summary

- **COL** Consing takes constant time
- Extracting head or tail takes constant time
- Computing the length of a list takes time proportional to the length
- Computing the result of appending two lists takes time proportional to the length of the first list
- Comparing two lists, in the worst case, takes time proportional to their size

Application

```
reverse([],[]).
reverse([Head|Tail],Rev) :-reverse(Tail,TailRev),
append(TailRev,[Head],Rev).
```
*The cost model guides programmers away from solutions like this, which grow lists from the rear*

```
reverse(X, Y) :- rev(X, [], Y).
rev([],Sofar,Sofar).
rev([Head|Tail],Sofar,Rev) :-
rev(Tail,[Head|Sofar],Rev).
```
*This is much faster: linear time instead of quadratic*

# Exposure

- Some languages expose the shared-structure cons-cell implementation:
	- Lisp programs can test for equality (**equal**) or for shared structure (**eq**, constant time)
- Other languages (like Prolog and ML) try to hide it, and have no such test
- $\blacksquare$  But the implementation is still visible in the sense that programmers know and use the cost model

## Outline

- A cost model for lists
- A cost model for function calls
- A cost model for Prolog search
- A cost model for arrays
- Spurious cost models

#### Reverse in ML

Here is an ML implementation that works like the previous Prolog **reverse**

```
fun reverse x =let
fun rev(nil,sofar) = sofar
| rev(head::tail,sofar) =
rev(tail,head::sofar);inrev(x,nil)end;
```
# Example

```
fun rev(nil,sofar) = sofar
| rev(head::tail,sofar) =
rev(tail,head::sofar);
```
*We are evaluating* **rev([1,2],nil)***. This shows the contents of memory just before the recursive call that creates a second activation.*

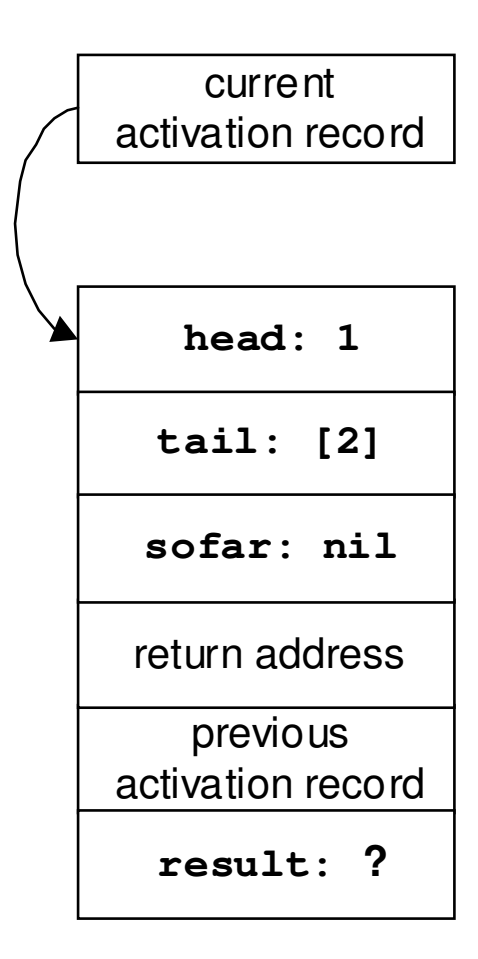

*This shows the contents of memory just before the third activation.*

```
fun rev(nil,sofar) = sofar
| rev(head::tail,sofar) =
rev(tail,head::sofar);
```
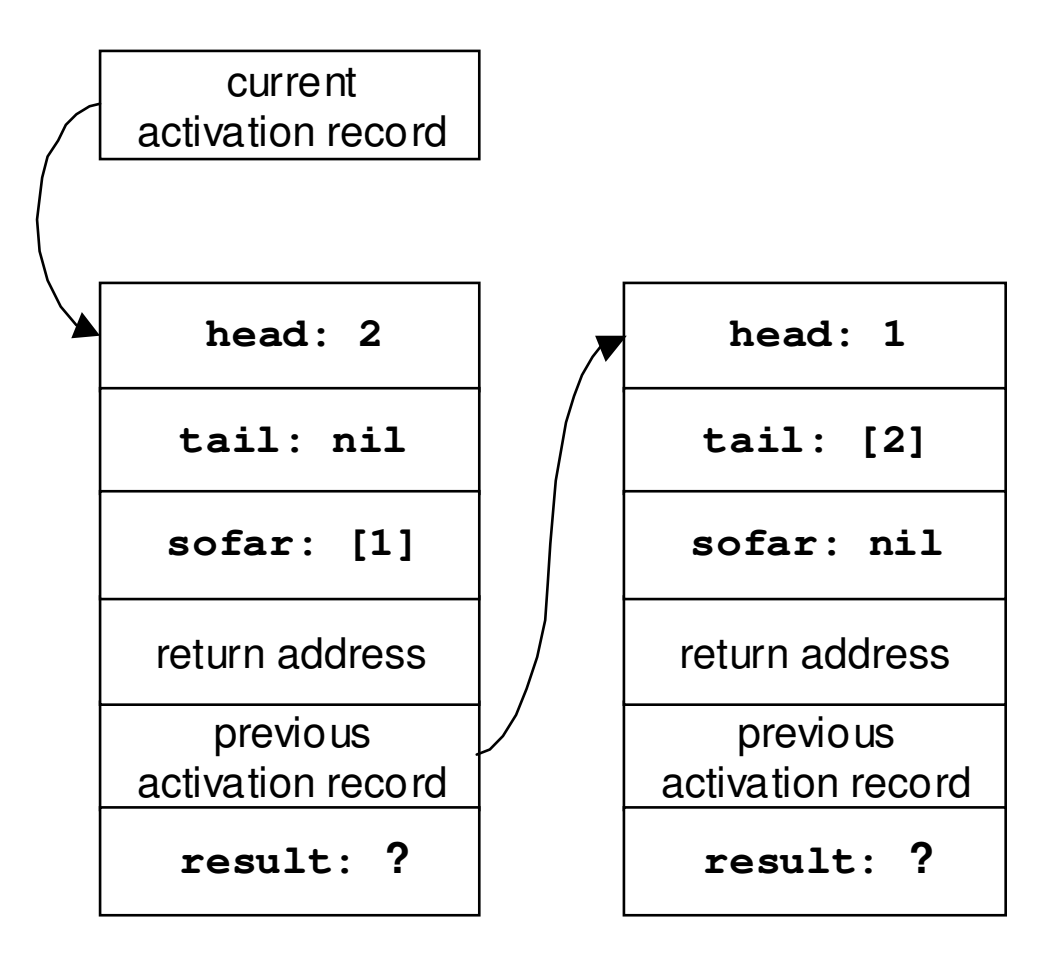

*This shows the contents of memory just before the third activation returns.*

```
fun rev(nil,sofar) = sofar
| rev(head::tail,sofar) =
rev(tail,head::sofar);
```
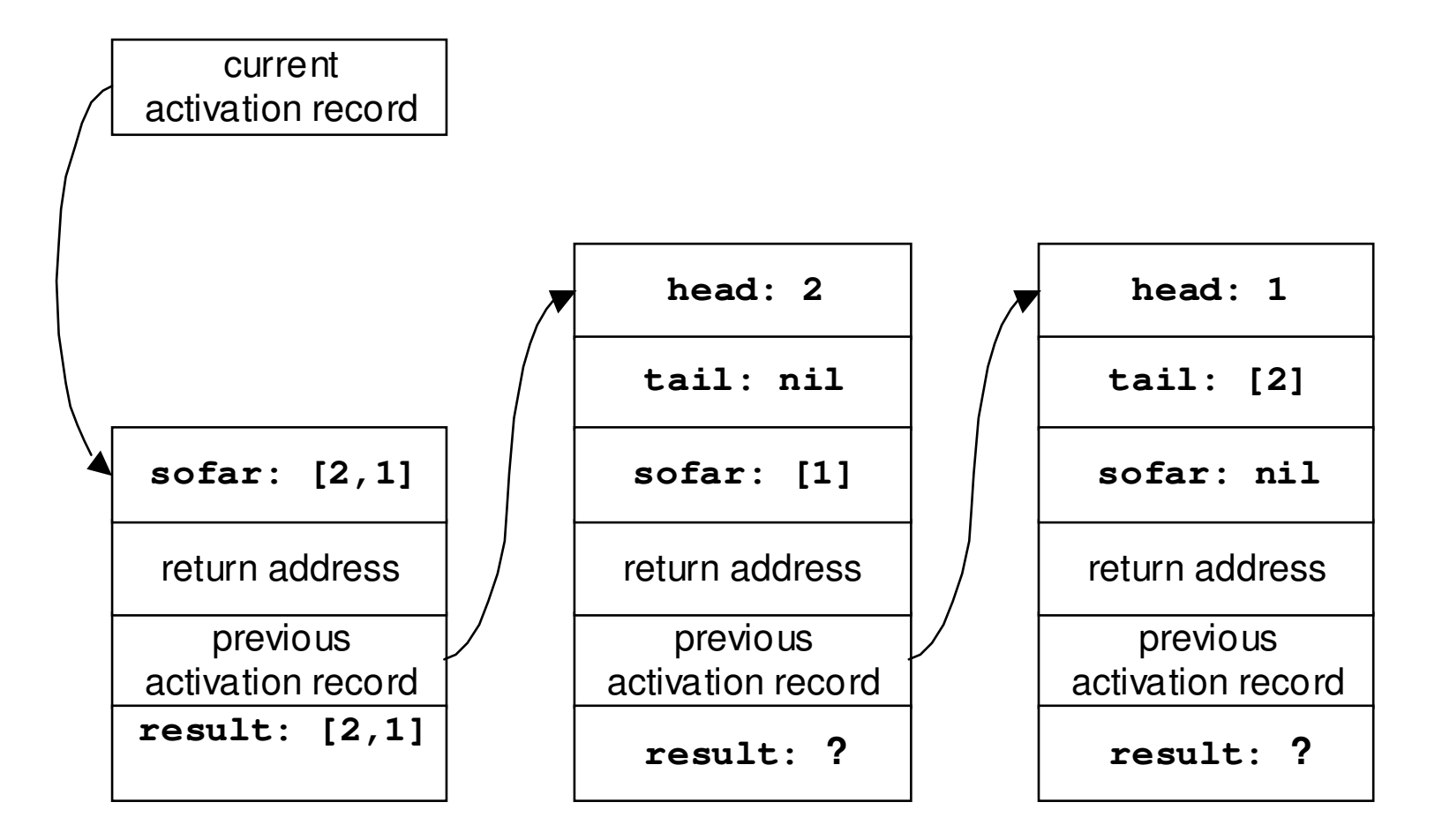

*This shows the contents of memory just before the second activation returns.*

*All it does is return the same value that was just returned to it.*

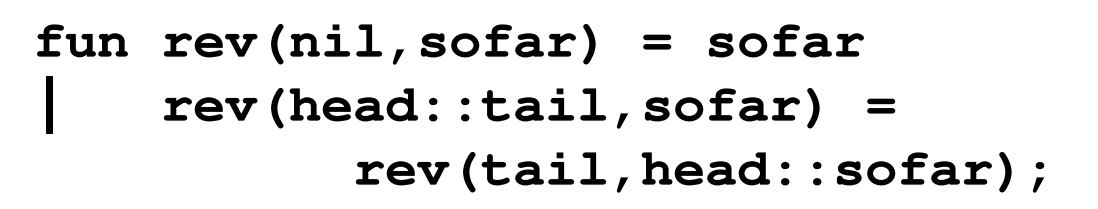

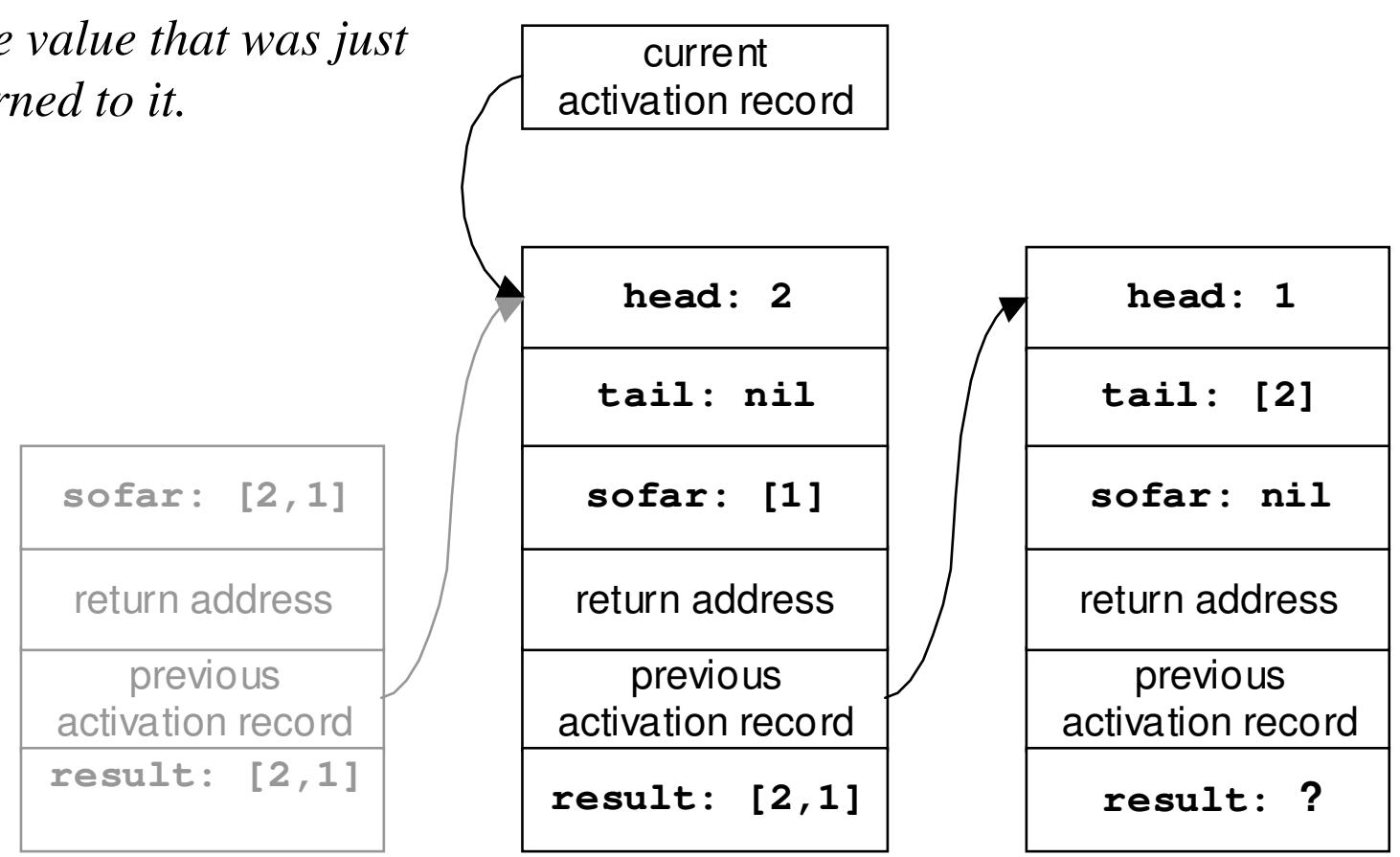

*This shows the contents of memory just before the first activation returns.*

*All it does is return the same value that was just returned to it.*

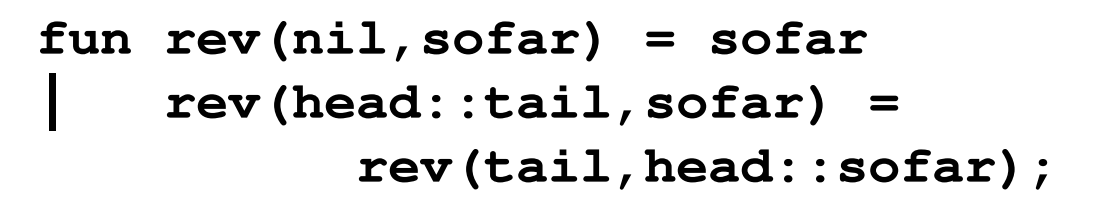

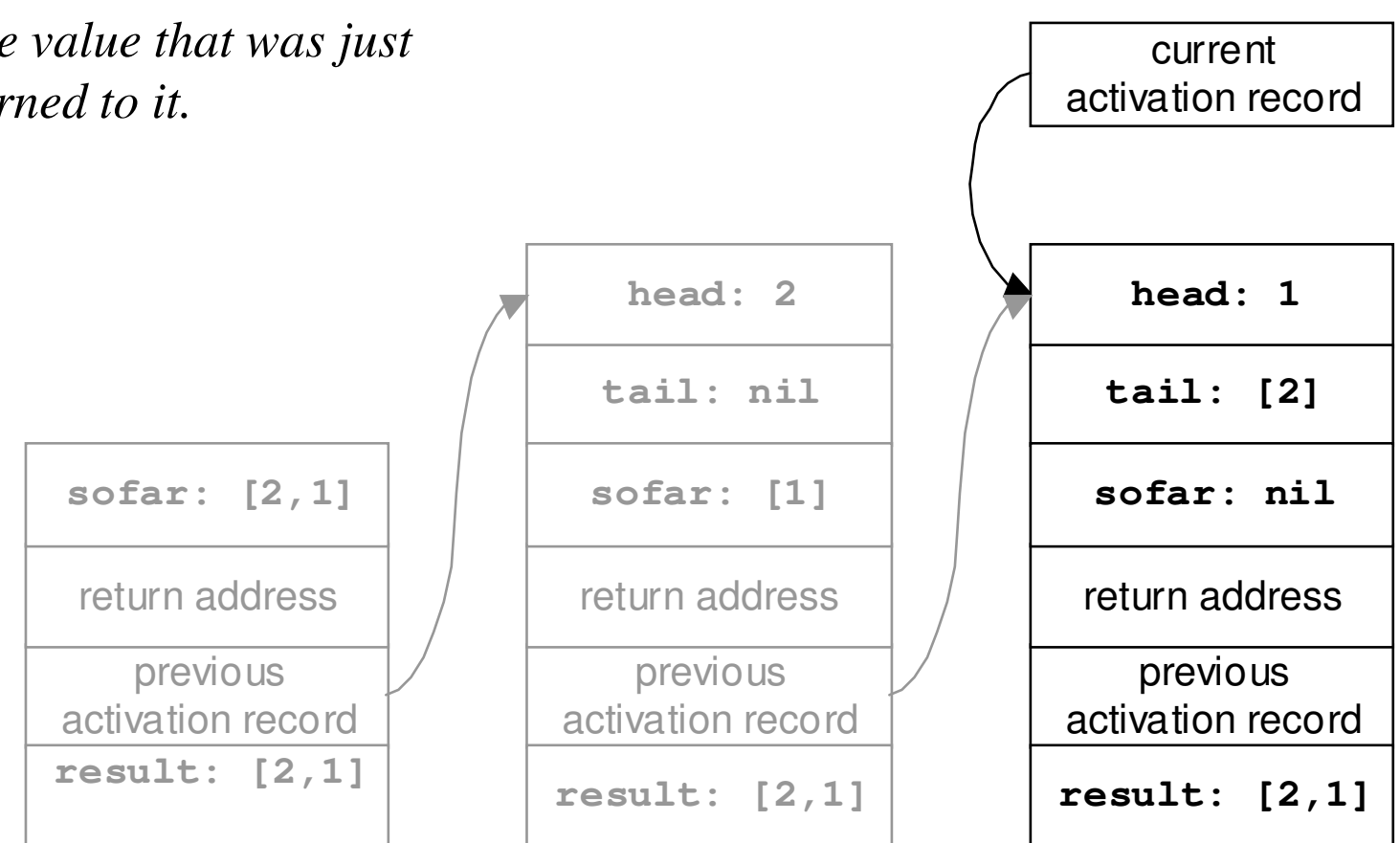

## Tail Calls

- A function call is a *tail call* if the calling function does no further computation, but merely returns the resulting value (if any) to its own caller
- All the calls in the previous example were tail calls

### Tail Recursion

- A recursive function is *tail recursive* if all its recursive calls are tail calls
- Our **rev** function is tail recursive

```
fun reverse x =let
fun rev(nil,sofar) = sofar
| rev(head::tail,sofar) =
rev(tail,head::sofar);inrev(x,nil)end;
```
# Tail-Call Optimization

- When a function makes a tail call, *it no longer needs its activation record*
- **Most language systems take advantage of** this to optimize tail calls, by using the same activation record for the called function
	- $-$  No need to push/pop another frame
	- Called function returns directly to original caller

# Example

```
fun rev(nil,sofar) = sofar
| rev(head::tail,sofar) =
rev(tail,head::sofar);
```
*We are evaluating* **rev([1,2],nil)***. This shows the contents of memory just before the recursive call that creates a second activation.*

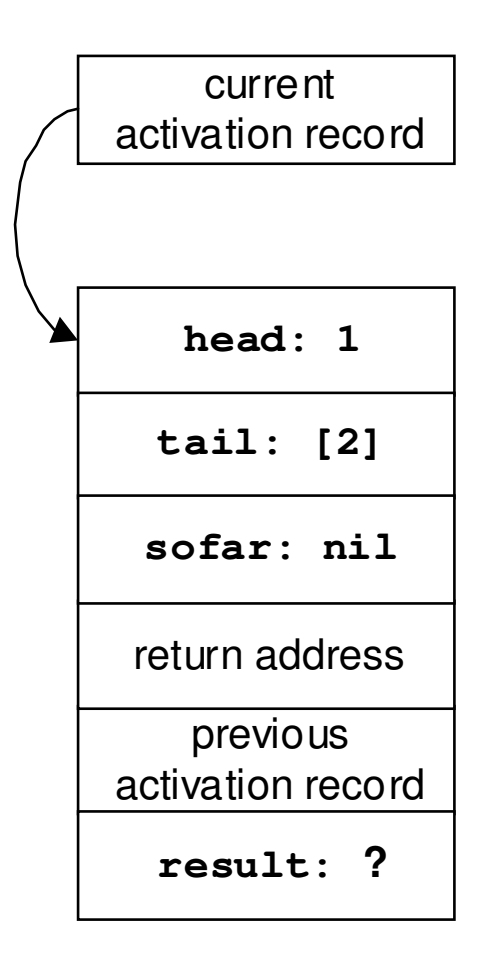

```
fun rev(nil,sofar) = sofar
| rev(head::tail,sofar) =
rev(tail,head::sofar);
```
*Just before the third activation.*

*Optimizing the tail call, we reused the same activation record.*

*The variables are overwritten with their new values.*

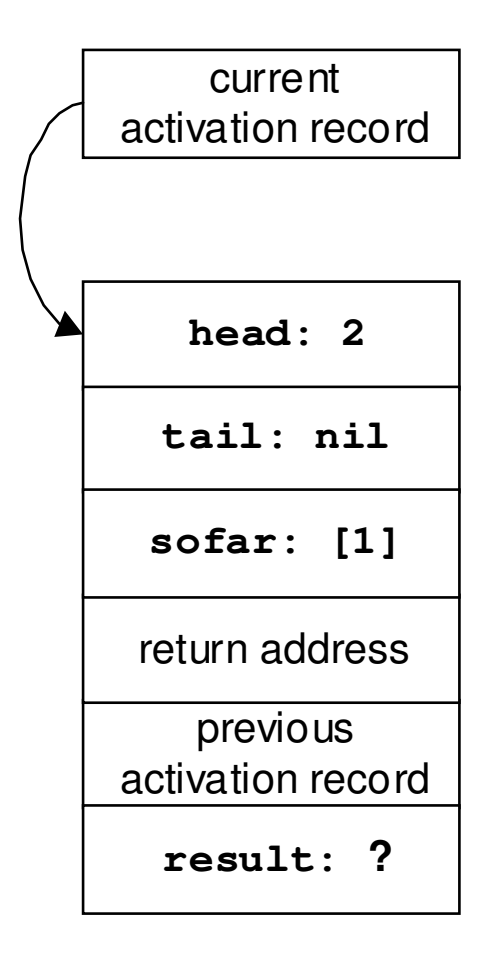

```
fun rev(nil,sofar) = sofar
| rev(head::tail,sofar) =
rev(tail,head::sofar);
```
*Just before the third activation returns.*

*Optimizing the tail call, we reused the same activation record again. We did not need all of it.*

*The variables are overwritten with their new values.*

*Ready to return the final result directly to* **rev***'s original caller* (**reverse**)*.*

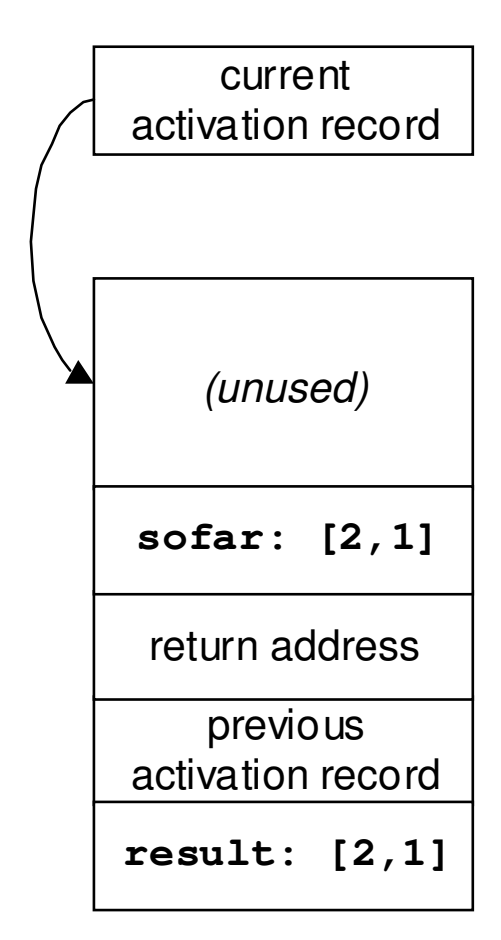

### Tail-Call Cost Model

- Under this model, tail calls are significantly faster than non-tail calls
- And they take up less space
- $\blacksquare$  The space consideration may be more important here:
	- tail-recursive functions can take constant space
	- non-tail-recursive functions take space at least linear in the depth of the recursion

### Application

**fun length nil = 0 | length (head::tail) = 1 + length tail;**

*The cost model guides programmers away from non-tail-recursive solutions like this*

```
fun length thelist =letfun len (nil, sofar) = sofar

| len (head::tail,sofar) = len (tail, sofar+1);
  inlen (thelist,0)end;Although longer, this solution runs faster and takes less spaceAn accumulating parameter.Often useful when converting to tail-recursive form
```
# Applicability

- Implemented in virtually all functional language systems; explicitly guaranteed by some functional language specifications
- Also implemented by good compilers for most other modern languages: C, C++, etc.
- One exception: not currently implemented in Java language systems

# Prolog Tail Calls

- $\blacksquare$  A similar optimization is done by most compiled Prolog systems
- But it can be a tricky to identify tail calls:

 $p := q(X), r(X).$ 

- Call of **r** above is not (necessarily) a tail call because of possible backtracking
- For the last condition of a rule, when there is no possibility of backtracking, Prolog systems can implement a kind of tail-call optimization

## Outline

- A cost model for lists
- A cost model for function calls
- A cost model for Prolog search
- A cost model for arrays
- Spurious cost models

#### Prolog Search

- We know all the details already:
	- A Prolog system works on goal terms from left to right
	- $-$  It tries rules from the database in order, trying to unify the head of each rule with the current goal term
	- It backtracks on failure—there may be more than one rule whose head unifies with a given goal term, and it tries as many as necessary

Application

```
grandfather(X,Y) :-parent(X,Z), parent(Z,Y),male(X).
```
*The cost model guides programmers away from solutions like this. Why do all that work if* **X** *is not male?*

```
grandfather(X,Y) :-parent(X,Z), male(X),
parent(Z,Y).
```
*Although logically identical, this solution may be much faster since it restricts early.*

#### General Cost Model

- Clause order in the database, and condition order in each rule, can affect cost
- Can't reduce to simple guidelines, since the best order often depends on the query as well as the database

## Outline

- A cost model for lists
- A cost model for function calls
- A cost model for Prolog search
- A cost model for arrays
- Spurious cost models

## Multidimensional Arrays

- Many languages support them
- $\blacksquare$  In C:

#### **int a[1000][1000];**

- This defines a million integer variables
- One **a[i][j]** for each pair of **i** and **j**with  $0 \le \mathbf{i} \le 1000$  and  $0 \le \mathbf{j} \le 1000$

#### Which Is Faster?

```
int addup1
(int a[1000][1000]) {int total = 0;int i = 0;
while (i < 1000) {int j = 0;
while (j < 1000) {
total += a[i][j];j++;}
i++;}
return total;}
```

```
int addup2
(int a[1000][1000]) {int total = 0;int j = 0;
while (j < 1000) {int i = 0;
while (i < 1000) {
total += a[i][j];i++;}
j++;}
return total;}
```
*Varies* **j** *in the inner loop:*

```
a[0][0] through a[0][999], then 
a[0][0] through a[999][0], then 
a[1][0] through a[1][999], …a[0][1] through a[999][1], …Varies i in the inner loop:
```
## Sequential Access

- Memory hardware is generally optimized for sequential access
- If the program just accessed word  $i$ , the hardware anticipates in various ways that word *i*+1 will soon be needed too
- So *accessing array elements sequentially, in the same order in which they are stored in memory, is faster than accessing them non-sequentially*
- In what order are elements stored in memory?

# 1D Arrays In Memory

- For one-dimensional arrays, a natural layout
- An array of *n* elements can be stored in a block of *n* × *size* words
	- *size* is the number of words per element
- $\blacksquare$  The memory address of  $A[i]$  can be computed as *base + i* × *size*:
	- *base* is the start of *A*'s block of memory
	- $-$  (Assumes indexes start at 0)
- Sequential access is natural—hard to avoid

### 2D Arrays?

### ■ Often visualized as a grid  $\blacksquare$  *A*[*i*][*j*] is row *i*, column *j*:

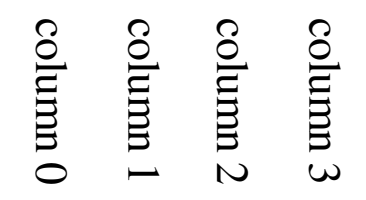

 $0,0 \mid 0,1 \mid 0,2 \mid 0,3 \mid$  $1,0$  | 1,1 | 1,2 | 1,3 |  $2,0$  2,1 2,2 2,3 row 0 row 1 row 2

A 3-by-4 array: 3 rows of 4 columns

#### ■ Must be mapped to linear memory...

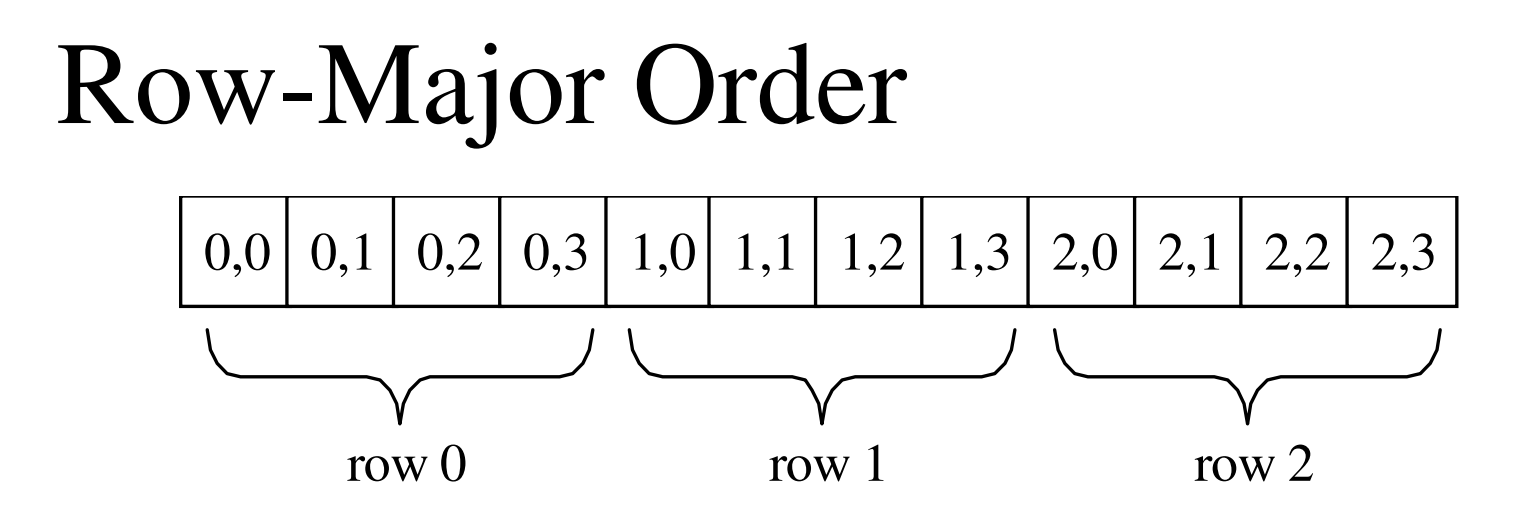

- One whole row at a time
- An *m*-by-*<sup>n</sup>* array takes *m* <sup>×</sup> *<sup>n</sup>*<sup>×</sup> *size* words
- Address of *A*[*i*][*j*] is *base +* (*i* × *<sup>n</sup>*<sup>×</sup> *size*) *+* (*j* <sup>×</sup> *size*)

## Column-Major Order

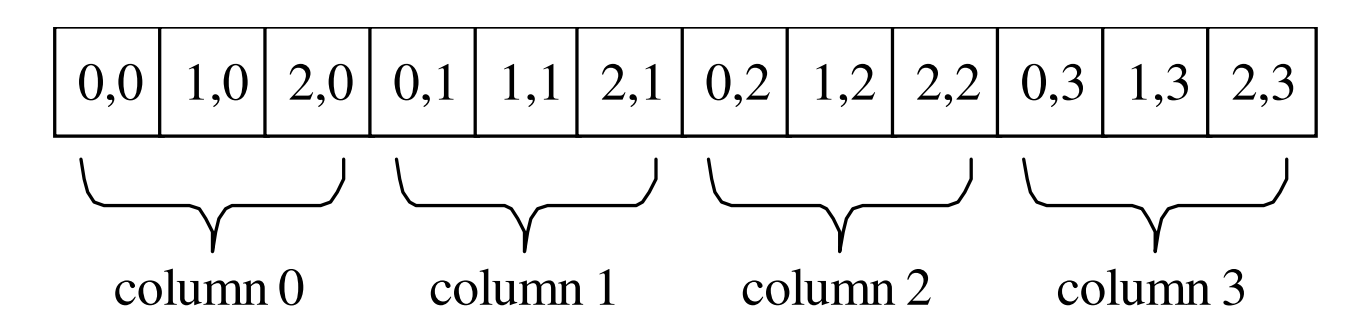

- One whole column at a time
- An *m*-by-*<sup>n</sup>* array takes *m* <sup>×</sup> *<sup>n</sup>*<sup>×</sup> *size* words
- Address of *A*[*i*][*j*] is *base +* (*i* × *size*) *+* (*j* <sup>×</sup> *<sup>m</sup>*<sup>×</sup> *size*)

#### So Which Is Faster?

```
int addup1
(int a[1000][1000]) {int total = 0;int i = 0;
while (i < 1000) {int j = 0;
while (j < 1000) {
total += a[i][j];j++;}
i++;}
return total;}int addup2
(int a[1000][1000]) {int total = 0;int j = 0;
while (j < 1000) {int i = 0;
while (i < 1000) {
total += a[i][j];i++;}
j++;}
return total;}
```
*C uses row-major order, so this one is faster: it visits the elements in the same order in which they are allocated in memory.*

# Other Layouts

- Another common strategy is to treat a 2D array as an array of pointers to 1D arrays
- Rows can be different sizes, and unused ones can be left unallocated
- Sequential access of whole rows is efficient, like row-major order

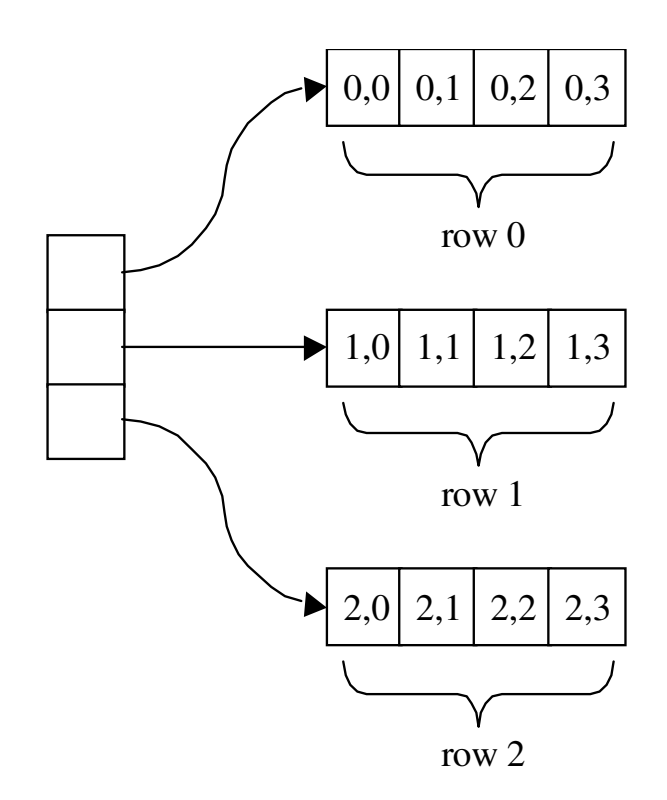

## Higher Dimensions

 2D layouts generalize for higher dimensions For example, generalization of row-major (*odometer order*) matches this access order:

```
for each i_{\rm 0}for each i_{\rm 1}^{}...for each i<sub>n-2</sub>
                     for each i<sub>n-1</sub>
                           access A[i_0][i_1]...[i_{n-2}][i_{n-1}]
```
#### Rightmost subscript varies fastest

## Is Array Layout Visible?

- $\blacksquare$  In C, it is visible through pointer arithmetic
	- If **p** is the address of **a[i][j]**, then **p+1** is the address of **a[i][j+1]**: row-major order
- Fortran also makes it visible
	- Overlaid allocations reveal column-major order
- Ada usually uses row-major, but hides it
	- Ada programs would still work if layout changed
- $\blacksquare$  But for all these languages, it is visible as a part of the cost model

## Outline

- A cost model for lists
- A cost model for function calls
- A cost model for Prolog search
- A cost model for arrays
- **Spurious cost models**

### Question

```
int max(int i, int j) {return i>j?i:j;}int main() {int i,j;
double sum = 0.0;
for (i=0; i<10000; i++) {
for (j=0; j<10000; j++) {sum += max(i,j);}}
printf("%d\n", sum);}If we replace this with a direct computation,sum += (i>j?i:j)how much faster will the program be?
```
# Inlining

- Replacing a function call with the body of the called function is called *inlining*
- Saves the overhead of making a function call: push, call, return, pop
- Usually minor, but for something as simple as **max** the overhead might dominate the cost of the executing the function body

### Cost Model

- Function call overhead is comparable to the cost of a small function body
- This guides programmers toward solutions that use inlined code (or macros, in C) instead of function calls, especially for small, frequently-called functions

# Wrong!

- Unfortunately, this model is often wrong
- Any respectable C compiler *can perform inlining automatically*
- (Gnu C does this with **–O2** for small functions)
- Our example runs at exactly the same speed whether we inline manually, or let the compiler do it

# Applicability

- $\blacksquare$  Not just a C phenomenon—many language systems for different languages do inlining
- $\blacksquare$  (It is especially important, and often implemented, for object-oriented languages)
- Usually it is a mistake to clutter up code with manually inlined copies of function bodies
- It just makes the program harder to read and maintain, but no faster after automatic optimization

#### Cost Models Change

- $\blacksquare$  For the first 10 years or so, C compilers that could do inlining were not generally available
- $\blacksquare$  It made sense to manually inline in performance-critical code
- Another example is the old **register**declaration from C

# Conclusion

- Some cost models are language-systemspecific: does this C compiler do inlining?
- Others more general: tail-call optimization is a safe bet for all functional language systems and most other language systems
- All are an important part of the working programmer's expertise, though rarely part of the language specification
- No substitute for good algorithms!